## **Zestawienie składników cenotwórczych - cena roboczogodziny i stawki narzutów - branża budowlana**

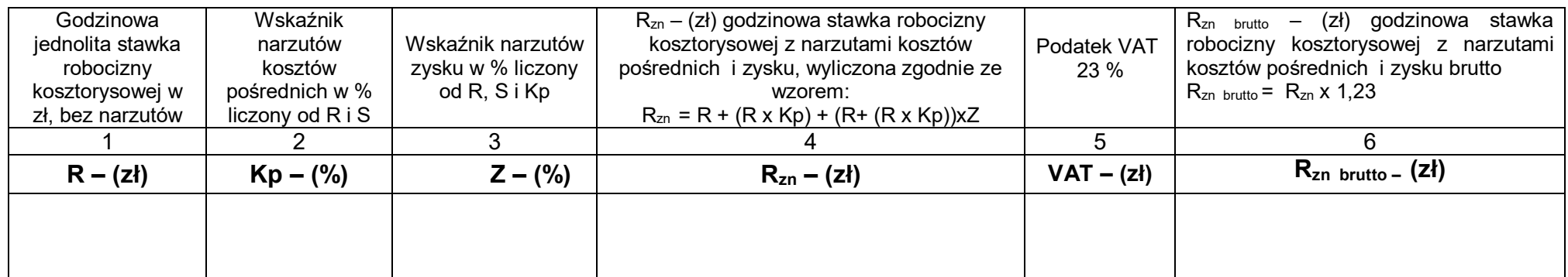

Data **Pieczęć i podpis Wykonawcy**